*Frequency Reuse Concept Formulas...* 1/10

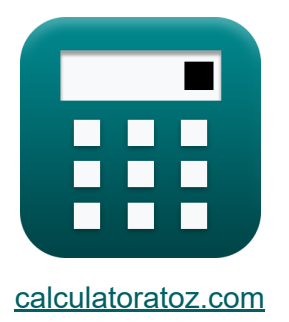

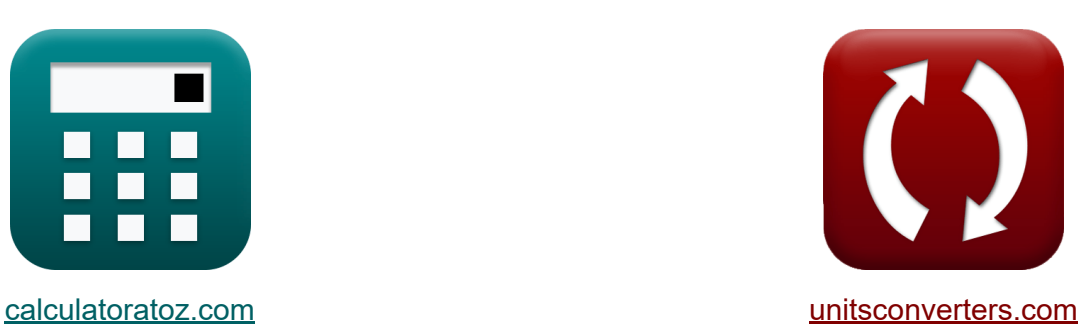

# **Koncepcja ponownego wykorzystania częstotliwości Formuły**

#### [Kalkulatory!](https://www.calculatoratoz.com/pl) Przykłady! [konwersje!](https://www.unitsconverters.com/pl)

Przykłady!

Zakładka **[calculatoratoz.com](https://www.calculatoratoz.com/pl)**, **[unitsconverters.com](https://www.unitsconverters.com/pl)**

Najszerszy zasięg kalkulatorów i rośnięcie - **30 000+ kalkulatorów!** Oblicz z inną jednostką dla każdej zmiennej - **W wbudowanej konwersji jednostek!**

Najszerszy zbiór miar i jednostek - **250+ pomiarów!**

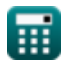

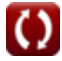

### Nie krępuj się UDOSTĘPNIJ ten dokument swoim znajomym!

*[Zostaw swoją opinię tutaj...](https://docs.google.com/forms/d/e/1FAIpQLSf4b4wDgl-KBPJGChMJCxFlqrHvFdmw4Z8WHDP7MoWEdk8QOw/viewform?usp=pp_url&entry.1491156970=Koncepcja%20ponownego%20wykorzystania%20cz%C4%99stotliwo%C5%9Bci%20Formu%C5%82y)*

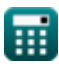

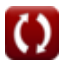

## **Lista 16 Koncepcja ponownego wykorzystania częstotliwości Formuły**

### **Koncepcja ponownego wykorzystania częstotliwości**

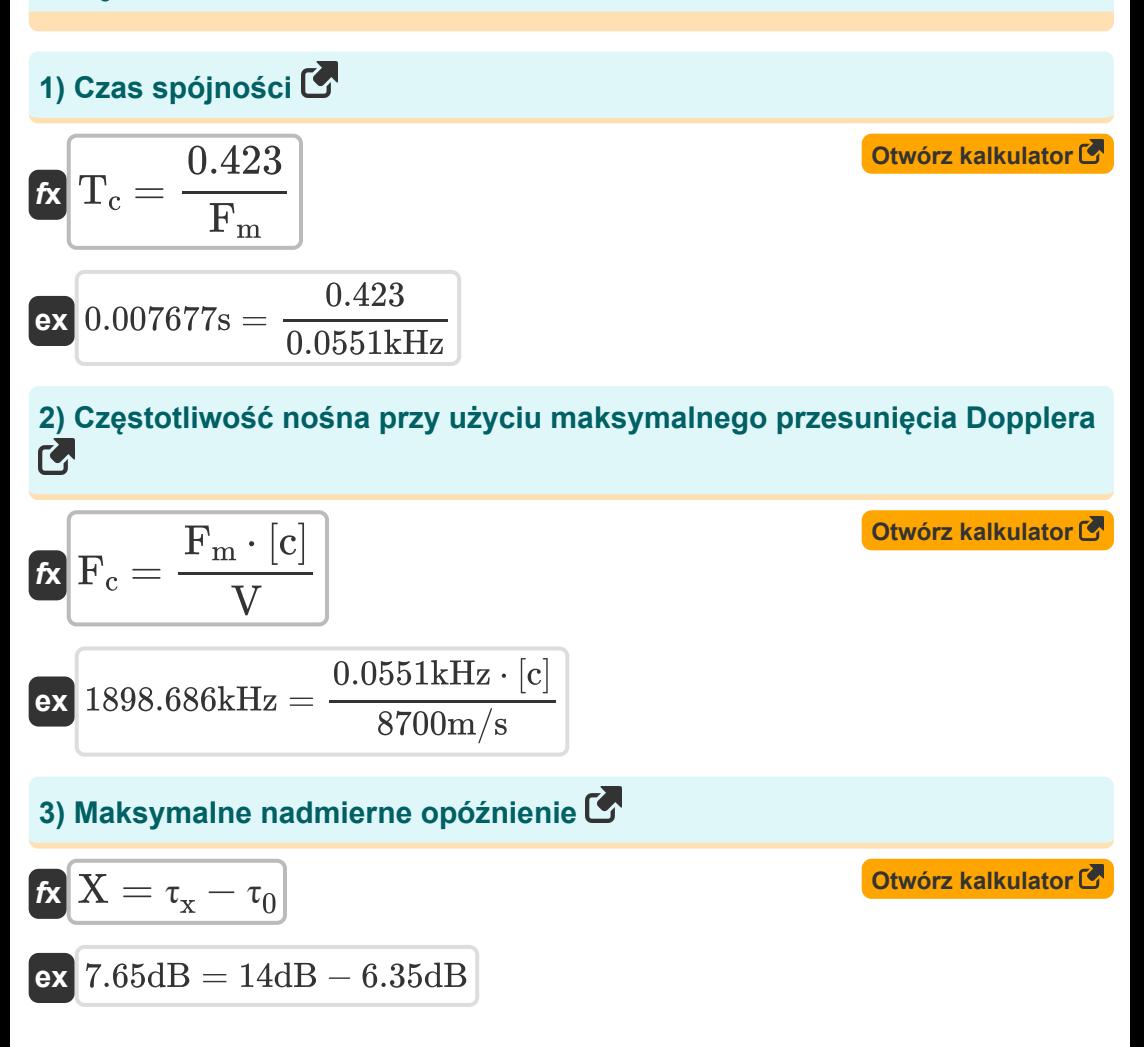

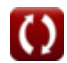

*Frequency Reuse Concept Formulas...* 4/10

#### **4) Maksymalne przesunięcie Dopplera**

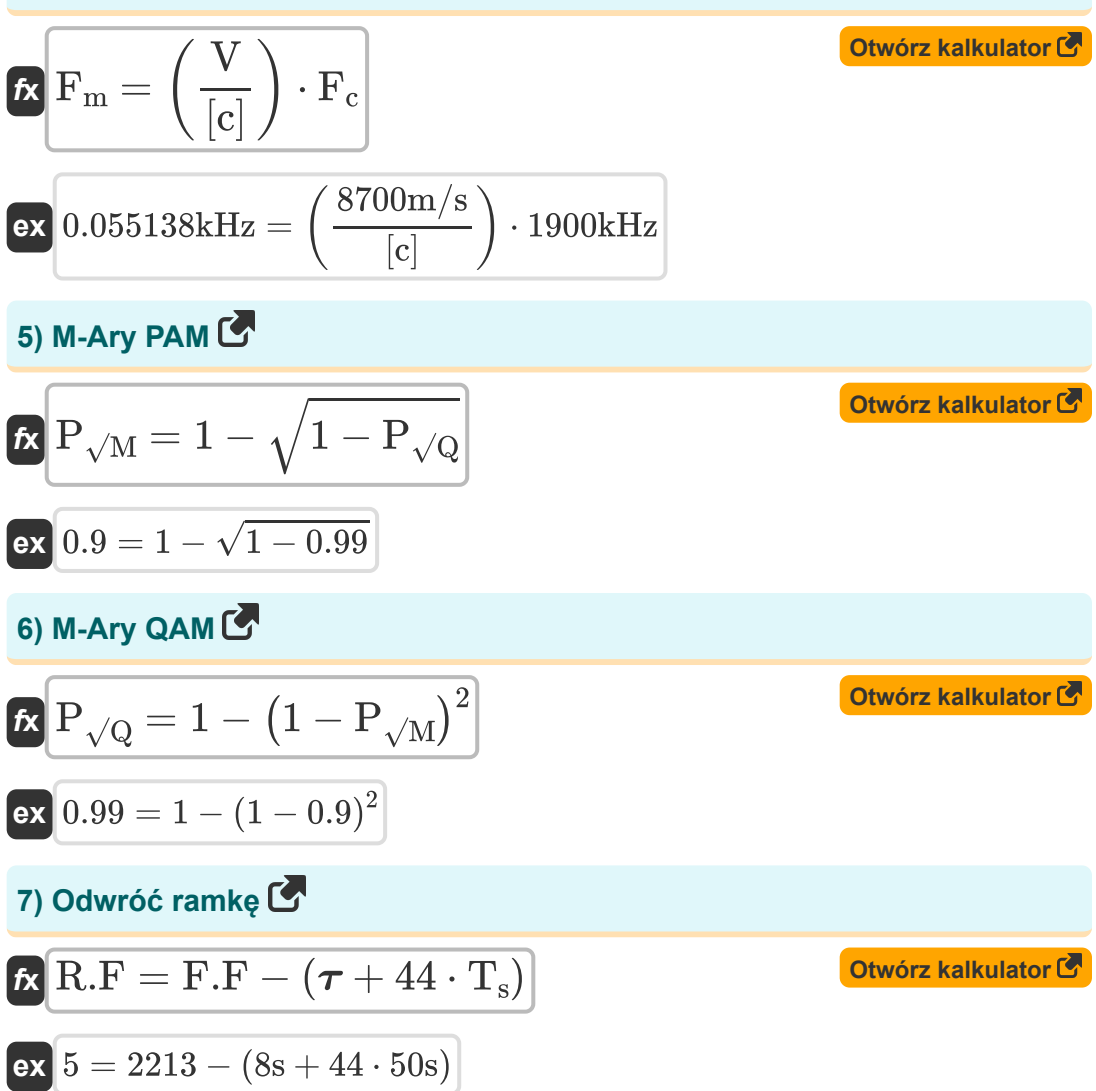

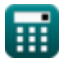

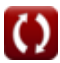

*Frequency Reuse Concept Formulas...* 5/10

8) Okres czasu symbolu C  
\n
$$
\mathbf{R} = \frac{\mathbf{F}.\mathbf{F} - (\boldsymbol{\tau} + \mathbf{R}.\mathbf{F})}{44}
$$
\n
$$
\mathbf{S} = \frac{2213 - (8s + 5)}{44}
$$
\n9) Pasmo koherencji dla losowych faz dwóch odebranych sygnałów C  
\n
$$
\mathbf{R} = \frac{\mathbf{R}.\mathbf{F} - \mathbf{F}.\mathbf{F}}{4 \cdot 3.14 \cdot \Delta}
$$
\n
$$
\mathbf{R} = \frac{1}{4 \cdot 3.14 \cdot 1.02s}
$$
\n10) Pasmo spójności dla kanatu wielościężkowego C  
\n
$$
\mathbf{R} = \frac{1}{5 \cdot \sigma_t}
$$
\n
$$
\mathbf{R} = \frac{1}{5 \cdot 0.286s}
$$
\n11) Przedziaty czasowe C  
\n
$$
\mathbf{R} = \mathbf{F}.\mathbf{F} - (\mathbf{R}.\mathbf{F} + 44 \cdot \mathbf{T}_s)
$$
\n
$$
\mathbf{R} = \mathbf{R}.\mathbf{F} = \mathbf{F}.\mathbf{F} - (\mathbf{R}.\mathbf{F} + 44 \cdot \mathbf{T}_s)
$$
\n
$$
\mathbf{R} = \mathbf{S}.\mathbf{F} = \mathbf{S}.\mathbf{F} - (\mathbf{R}.\mathbf{F} + 44 \cdot \mathbf{T}_s)
$$
\n
$$
\mathbf{S} = 2213 - (5 + 44 \cdot 50s)
$$

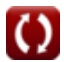

*Frequency Reuse Concept Formulas...* 6/10

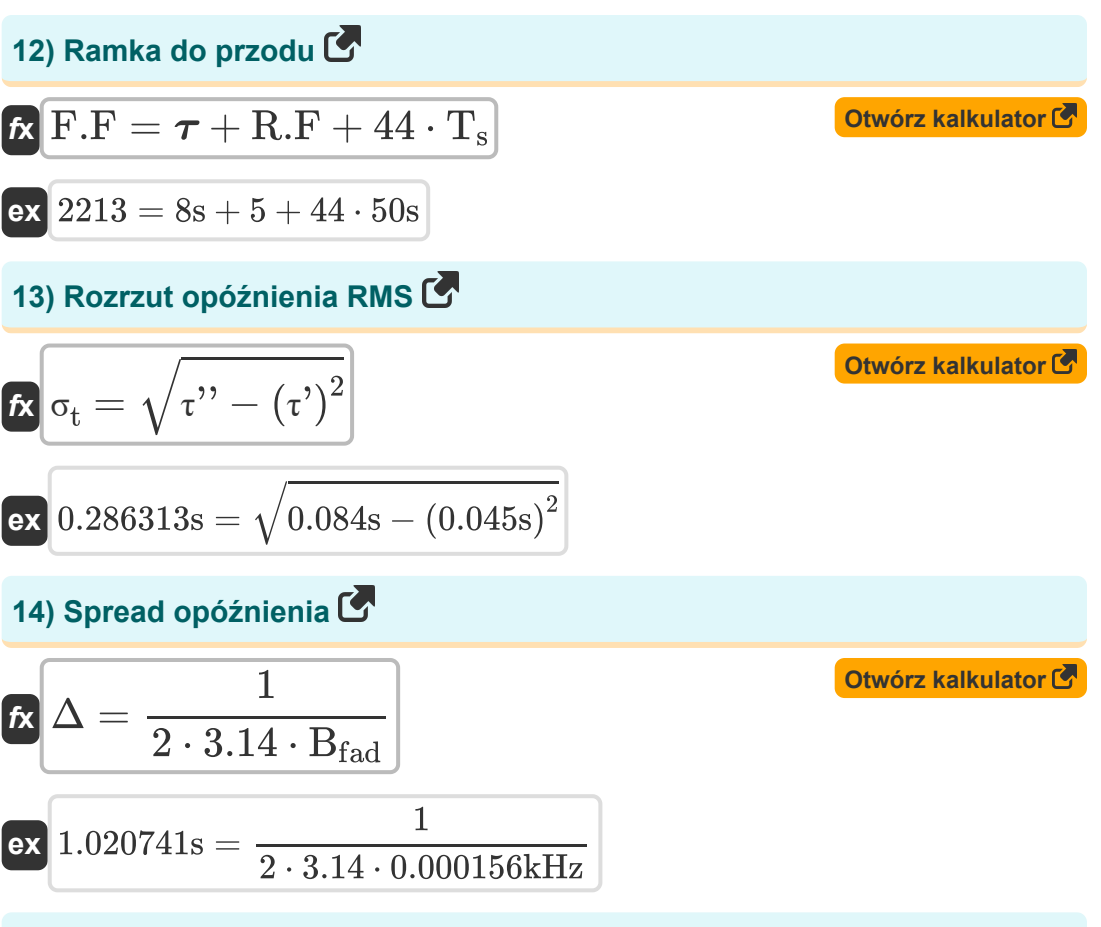

**15) Szerokość pasma koherencji dla dwóch zanikających amplitud dwóch odebranych sygnałów**

$$
\begin{aligned} \mathbf{f} \mathbf{x} \overline{\mathbf{B}_{\text{fad}}} &= \frac{1}{2 \cdot 3.14 \cdot \Delta} \\ \mathbf{ex} \overline{\mathbf{0.000156} \text{kHz}} &= \frac{1}{2 \cdot 3.14 \cdot 1.02 \text{s}} \end{aligned}
$$

**[Otwórz kalkulator](https://www.calculatoratoz.com/pl/coherence-bandwidth-for-two-fading-amplitudes-of-two-received-signals-calculator/Calc-20754)** 

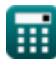

*Frequency Reuse Concept Formulas... Frequency Reuse Concept Formulas...* 

#### **16) Współczynnik ponownego wykorzystania kanałów**

$$
\begin{array}{l}\n\mathbf{f} \mathbf{x} \boxed{\mathbf{Q} = \sqrt{3} \cdot \mathbf{K}} \\
\mathbf{f} \mathbf{x} \boxed{3.24037 = \sqrt{3} \cdot 3.5}\n\end{array}
$$
\nOutput

\nOutput

\nDescription:

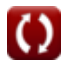

## **Używane zmienne**

- **B<sup>c</sup>** Przepustowość koherencji *(Kiloherc)*
- **Bc'** Pasmo koherencji Losowa faza *(Kiloherc)*
- **Bfad** Zanikanie pasma koherencji *(Kiloherc)*
- **F<sup>c</sup>** Częstotliwość nośna *(Kiloherc)*
- **F<sup>m</sup>** Maksymalne przesunięcie Dopplera *(Kiloherc)*
- **F.F** Rama do przodu
- **K** Wzór ponownego wykorzystania częstotliwości
- **P√M** M-Ary PAM
- **P√Q** M-Ary QAM
- **Q** Współczynnik ponownego wykorzystania kanału Co
- **R.F** Odwrócona ramka
- **T<sup>c</sup>** Czas spójności *(Drugi)*
- **T<sup>s</sup>** Czas symbolu *(Drugi)*
- **V** Prędkość *(Metr na sekundę)*
- **X** Maksymalne nadmierne opóźnienie *(Decybel)*
- **Δ** Rozprzestrzenianie się opóźnienia *(Drugi)*
- **σ<sup>t</sup>** Rozrzut opóźnienia RMS *(Drugi)*  $\bullet$
- **τ'** Średnie nadmierne opóźnienie *(Drugi)*
- **τ''** Wariancja średniego opóźnienia *(Drugi)*
- **τ<sup>0</sup>** Pierwszy nadchodzący sygnał *(Decybel)*
- **τ<sup>x</sup>** Nadmierne rozproszenie opóźnień *(Decybel)*
- T Szczeliny czasowe *(Drugi)*

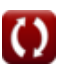

### **Stałe, funkcje, stosowane pomiary**

- Stały: **[c]**, 299792458.0 Meter/Second *Light speed in vacuum*
- Funkcjonować: **sqrt**, sqrt(Number) *Square root function*
- Pomiar: **Czas** in Drugi (s) *Czas Konwersja jednostek*
- Pomiar: **Prędkość** in Metr na sekundę (m/s) *Prędkość Konwersja jednostek*
- Pomiar: **Częstotliwość** in Kiloherc (kHz) *Częstotliwość Konwersja jednostek*
- Pomiar: **Dźwięk** in Decybel (dB) *Dźwięk Konwersja jednostek*

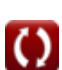

**Frequency Reuse Concept Formulas...** 10/10

# **Sprawdź inne listy formuł**

- **Koncepcje komórkowe Formuły**
- **Analiza danych Formuły**
- **Koncepcja ponownego wykorzystania częstotliwości**

**Formuły** 

**Mobilna propagacja radiowa Formuły** 

Nie krępuj się UDOSTĘPNIJ ten dokument swoim znajomym!

### **PDF Dostępne w**

[English](https://www.calculatoratoz.com/PDF/Nodes/8067/Frequency-reuse-concept-Formulas_en.PDF) [Spanish](https://www.calculatoratoz.com/PDF/Nodes/8067/Frequency-reuse-concept-Formulas_es.PDF) [French](https://www.calculatoratoz.com/PDF/Nodes/8067/Frequency-reuse-concept-Formulas_fr.PDF) [German](https://www.calculatoratoz.com/PDF/Nodes/8067/Frequency-reuse-concept-Formulas_de.PDF) [Russian](https://www.calculatoratoz.com/PDF/Nodes/8067/Frequency-reuse-concept-Formulas_ru.PDF) [Italian](https://www.calculatoratoz.com/PDF/Nodes/8067/Frequency-reuse-concept-Formulas_it.PDF) [Portuguese](https://www.calculatoratoz.com/PDF/Nodes/8067/Frequency-reuse-concept-Formulas_pt.PDF) [Polish](https://www.calculatoratoz.com/PDF/Nodes/8067/Frequency-reuse-concept-Formulas_pl.PDF) [Dutch](https://www.calculatoratoz.com/PDF/Nodes/8067/Frequency-reuse-concept-Formulas_nl.PDF)

*6/1/2023 | 2:26:03 PM UTC [Zostaw swoją opinię tutaj...](https://docs.google.com/forms/d/e/1FAIpQLSf4b4wDgl-KBPJGChMJCxFlqrHvFdmw4Z8WHDP7MoWEdk8QOw/viewform?usp=pp_url&entry.1491156970=Koncepcja%20ponownego%20wykorzystania%20cz%C4%99stotliwo%C5%9Bci%20Formu%C5%82y)*

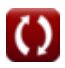